# **CUNY Academic Commons - Support #5504**

# **Embedding CartoDB maps**

2016-04-29 11:48 AM - Matt Gold

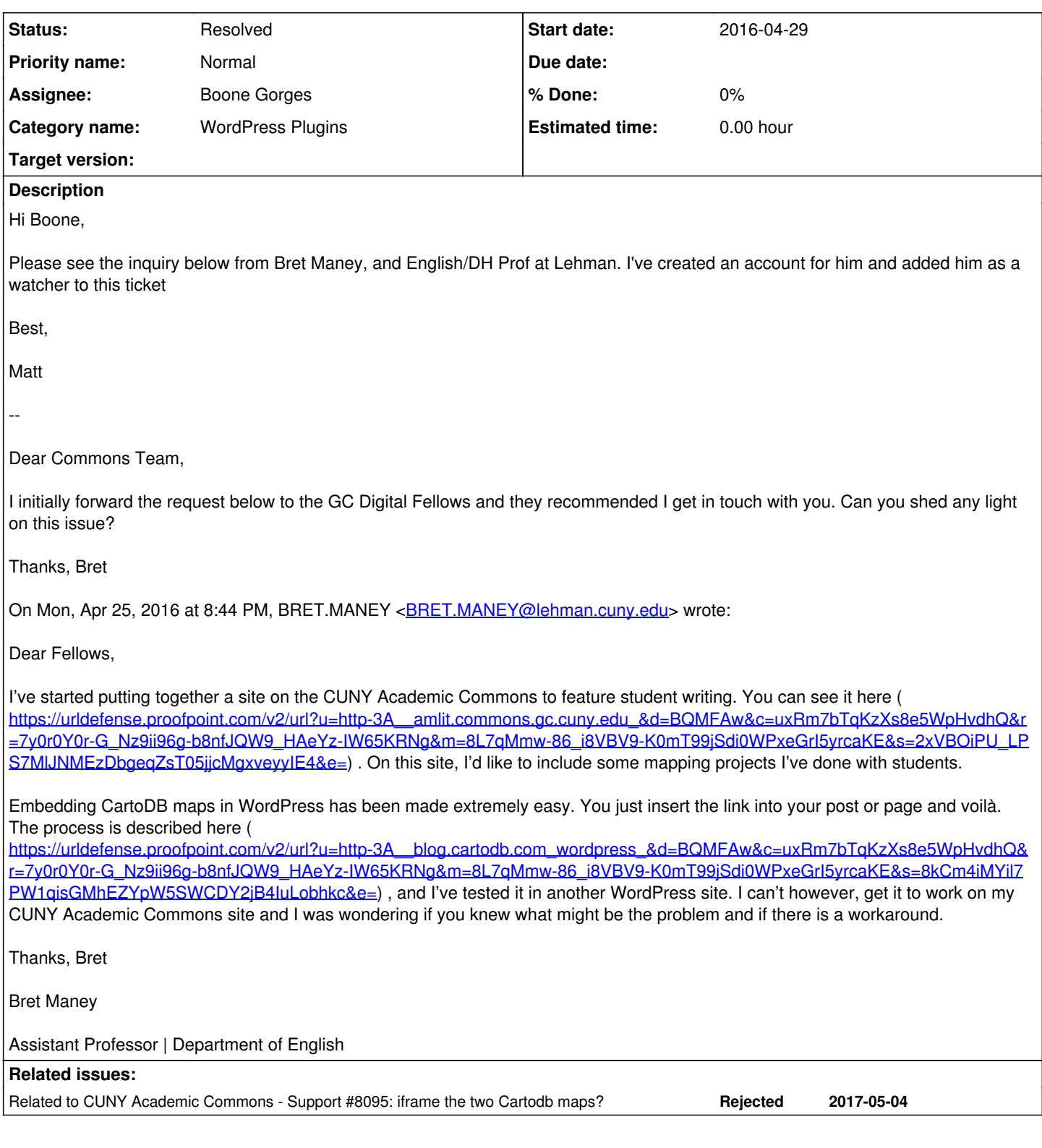

## **History**

### **#1 - 2016-04-29 01:56 PM - Boone Gorges**

*- Tracker changed from Bug to Support*

*- Status changed from Assigned to Reporter Feedback*

It looks like this is possible by activating the Jetpack plugin. Once you've done so, cartodb.com URLs pasted on their own line (as in the gif in the linked post) should result in embeds.

#### **#2 - 2016-04-30 10:30 AM - Bret Maney**

Many thanks, Boone. I installed the jetpack plugin and can verify it now works. Cheers, Bret

#### **#3 - 2016-04-30 10:49 AM - Boone Gorges**

*- Status changed from Reporter Feedback to Resolved*

Great! Thanks for reporting back, Bret.

### **#4 - 2017-05-08 03:55 PM - Boone Gorges**

*- Related to Support #8095: iframe the two Cartodb maps? added*